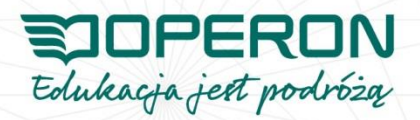

# **INFORMATYKA**

Program nauczania dla szkoły branżowej I stopnia

> Autor: Wojciech Hermanowski

> > Gdynia 2019

Wydawnictwo OPERON Sp. z o.o.

ul. Hutnicza 3 · 81-212 Gdynia · infolinia 800 88 66 88 · tel. +48 58 679 00 00 · fax: +48 58 679 00 06 · info@operon.pl · www.operon.pl Sąd Rejonowy w Gdańsku, numer KRS 0000180755; NIP 958-147-55-99; kapitał zakładowy: 501 000,00 zł

# Spis treści

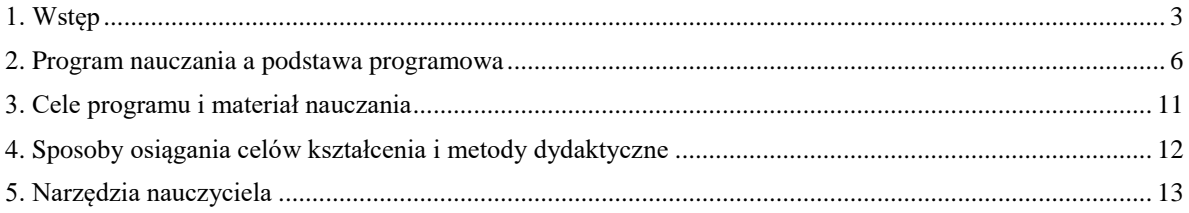

# <span id="page-2-0"></span>**1. Wstęp**

*Na podstawę programową informatyki w branżowej szkole I stopnia należy patrzeć w powiązaniu ze zmianami, jakie nastąpiły w nauczaniu informatyki w szkole podstawowej. Wprowadzenie rozwiązywania problemów za pomocą komputerów i programowania od najmłodszych lat znacznie wydłużyło okres poznawania tych zagadnień, a przez to umożliwiło stopniowe i uporządkowane wprowadzanie elementów, które do tej pory uznawane były w informatyce za trudne.*

Podstawa programowa informatyki dla szkoły branżowej

#### **1.1. Wstępne informacje o programie**

Program nauczania informatyki w szkole branżowej I stopnia przewiduje 30 godzin nauczania i realizację przedmiotu według arkusza organizacyjnego szkoły.

Chyba żaden z przedmiotów szkolnych nie przeszedł tak gruntownej przebudowy, jak informatyka. Zmiany dotyczą całego okresu kształcenia w szkołach podstawowych i ponadpodstawowych. W szkole branżowej nauka informatyki trwa 30 godzin w roku szkolnym. Nie to jest jednak zasadniczą zmianą w podejściu do kształcenia informatycznego. Istotę zmian dobrze opisują słowa podstawy programowej:

*Najważniejszym celem kształcenia informatycznego uczniów jest rozwój umiejętności myślenia komputacyjnego, skupionego na kreatywnym rozwiązywaniu problemów z różnych dziedzin ze świadomym i bezpiecznym wykorzystaniem przy tym metod i narzędzi wywodzących się z informatyki. Takie podejście, rozpoczęte w szkole podstawowej, jest kontynuowane w branżowej szkole I stopnia.*

Podstawa programowa informatyki dla szkoły branżowej

W realizacji takich celów najważniejszą rolę odgrywają nauczyciele. To od nich zależy, w jakim stopniu będą inspirowali swoich uczniów i zachęcali do samodzielnego rozwiązywania problemów. Przekonanie ich do przydatności wiedzy i umiejętności zdobytych na lekcjach informatyki w przyszłym życiu zawodowym może dać pozytywne efekty i wzbudzić zaciekawienie przedmiotem. Jakie nauczyciel będzie wybierać metody, przykłady i jak je dostosuje do poziomu i możliwości uczniów – to najważniejsze problemy, przed którymi stanie w trakcie realizacji założeń podstawy programowej. Inspirację i wsparcie może znaleźć w podręczniku, który powinien zawierać podstawowe, wymagane podstawą informacje, ukazywać je na przykładach i zachęcać do tworzenia własnych rozwiązań. Przykłady z podręcznika, inspirowane potrzebami przyszłych pracowników kończących szkołę branżową, będą dobrym uzupełnieniem kształcenia zawodowego.

Realizując zagadnienia zawarte w programie, należy wykorzystać świadomość uczniów dotyczącą korzyści stosowania technologii informacyjnych w pracy zawodowej i prowadzeniu działalności gospodarczej. Nie od dziś wiadomo, że uczniowie wykorzystują swoje komputery i telefony praktycznie w każdej dziedzinie życia, od komunikacji po zdobywanie wiedzy. Warto wykorzystać zarówno to, także jak i własne doświadczenia z pracy w chmurach i z aplikacjami sieciowymi i stacjonarnymi.

#### **1.2. Założenia programu**

W czasie tworzenia programu przyjęto następujące założenia:

1. Program jest w zgodny z podstawą programową zawartą w Rozporządzeniu Ministra Edukacji Narodowej z dnia 14 lutego 2017 r. w sprawie podstawy programowej wychowania przedszkolnego oraz podstawy programowej kształcenia ogólnego dla szkoły podstawowej, w tym dla uczniów z niepełnosprawnością intelektualną w stopniu umiarkowanym lub znacznym, kształcenia ogólnego dla branżowej szkoły I stopnia, kształcenia ogólnego dla szkoły specjalnej przysposabiającej do pracy oraz kształcenia ogólnego dla szkoły policealnej **(**Dz.U. 2017, poz. 356**)** i realizuje w całości zawarte w tym dokumencie cele kształcenia oraz wymagania ogólne.

2. Program jest adresowany do nauczycieli uczących w szkole branżowej I stopnia. Przewiduje realizację podstawy programowej w wymiarze 1 godziny w czasie jednego roku szkolnego (w dowolnym roku nauki) poprzez stosowanie różnych form i metod pracy oraz narzędzi, np. pracę metodą projektów, pracę zespołową i indywidualną, a także korzystanie z różnorodnych źródeł wiedzy dostępnych uczniowi, np. podręcznika, wskazanych przez nauczyciela stron internetowych i innych źródeł. Podczas pracy z programem czas poświęcony poszczególnym zagadnieniom może zależeć od wielu czynników (np. zespołu uczniów oraz ich możliwości, metod wybranych do realizacji treści itp.), a ostateczna decyzja w tej sprawie powinna należeć do nauczycieli. Wskazane w programie metody i pomoce dydaktyczne są przykładowe i wynikają z doświadczenia autorów.

3. Program w pełni uwzględnia założenie stałej aktywności uczniów w procesie kształcenia i proponuje działania rozwijające ich samodzielność w realizacji zadań, a także współdziałania w zespole. Z założenia należy dążyć do rozwinięcia umiejętności myślenia komputacyjnego w procesie rozwiązywania problemów. Nie da się jednak w pełni zrealizować założeń podstawy, jeśli uczniowie nie poznają rozwiązań niektórych problemów za pomocą znanych algorytmów i metod, np. znajdowania NWW, NWD, szyfrowania itp. W tym pomocny będzie podręcznik w którym można znaleźć odwołania do rzeczywistych sytuacji i inspiracje w dochodzeniu do celu.

2. Program zakłada realizację projektów edukacyjnych o różnym poziomie trudności i złożoności podczas pracy w zespołach, które mogą wykorzystywać chmury informatyczne oraz komunikatory. Mogą być przy tym stosowane nie tylko komputery PC, lecz także smartfony i urządzenia współpracujące z komputerami. Ma to bardzo duże znaczenie w kształtowaniu umiejętności współpracy z zespołem, bycia liderem grupy i organizowania jej pracy. Te umiejętności mogą okazać się niezbędne w przyszłej pracy zawodowej. Nie są one znamienne wyłącznie dla informatyki. Jednak z racji specyfiki przedmiotu, miejsca, w którym odbywają się zajęcia oraz podziału klasy na grupy (wymuszonej liczbą komputerów w pracowni) nauczyciel ma duże możliwości zrealizowania tego celu. Narzędzia informatyki będą następnie wykorzystywane w nauce oraz realizacji zadań i projektów z pozostałych dziedzin szkolnych, a także pozaszkolnej działalności uczniów.

5. W programie, zgodnie z zapisami podstawy programowej, rozwiązywane są problemy z różnych dziedzin z wykorzystaniem technologii informatycznych, a w szczególności – związane z nauczanym w danej klasie zawodem.

6. Program dostosowany jest do warunków opisanych w podstawie programowej. Uwzględnia aktywowanie myślenia komputacyjnego, korzystanie z różnorodnych źródeł wiedzy oraz wykonywanie ćwiczeń mających pokazać zalety rozwiązań informatycznych w prowadzeniu działalności gospodarczej oraz pracy zawodowej.

# <span id="page-5-0"></span>**2. Program nauczania a podstawa programowa**

Program powiązany jest z podstawą programową i obejmuje wszystkie jej zapisy. Realizacja chronologiczna nie jest konieczna.

Program zakłada realizację zajęć dla zakresu podstawowego w rozmiarze 30 godzin lekcyjnych w całym cyklu nauki.

Tabelę ułożono zgodnie z rozkładem rozdziałów podręcznika i założoną kolejnością realizacji punktów podstawy programowej.

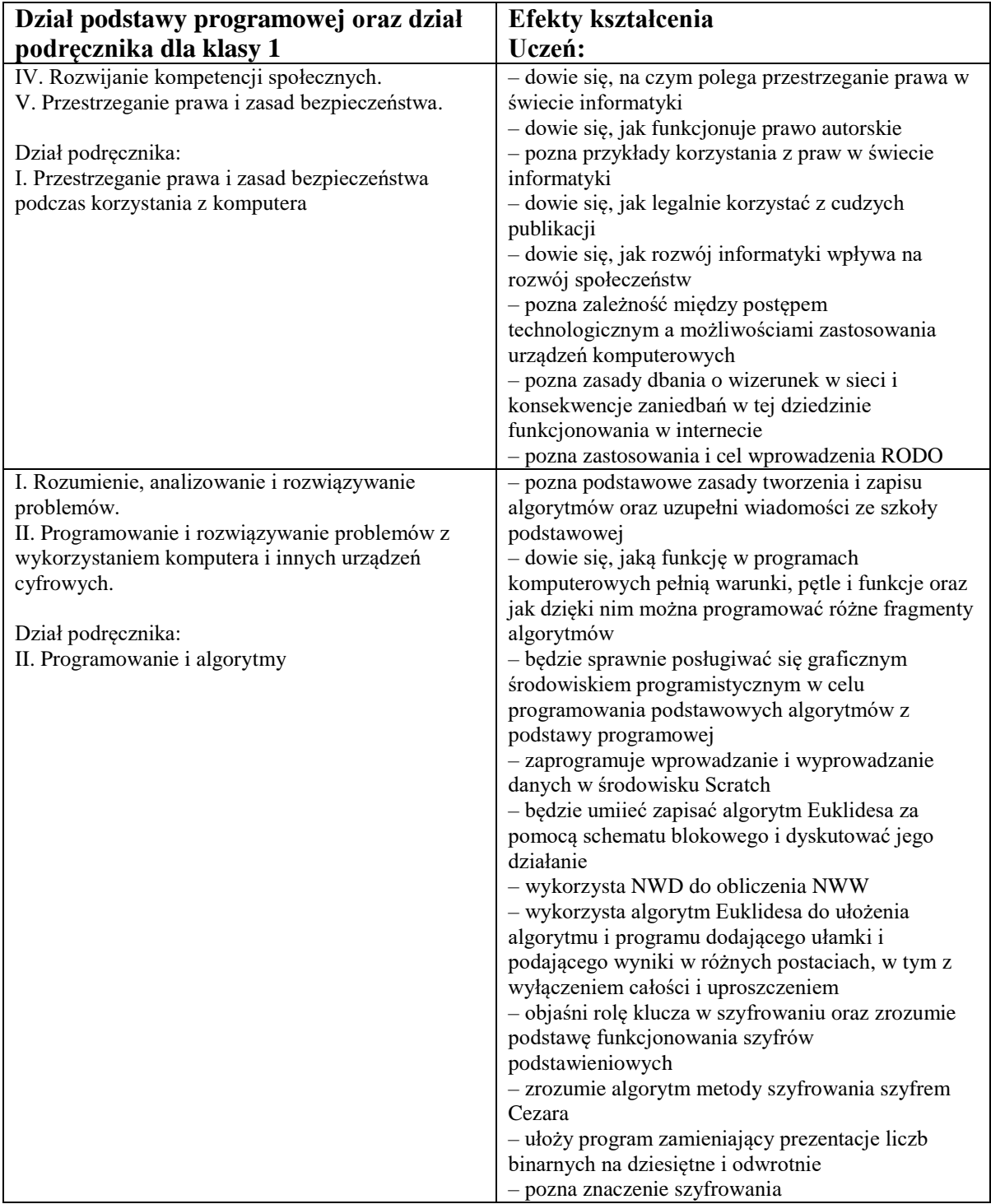

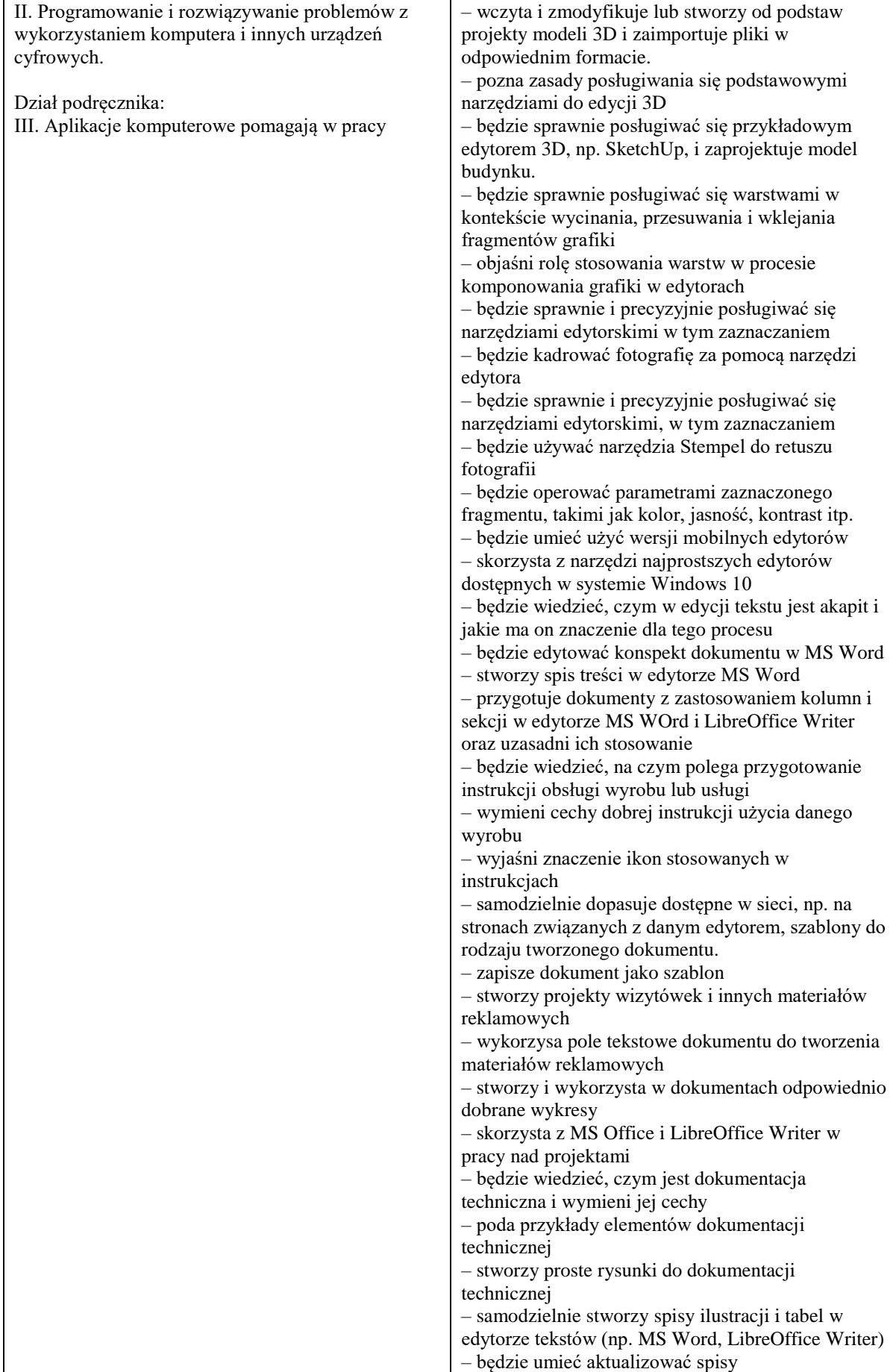

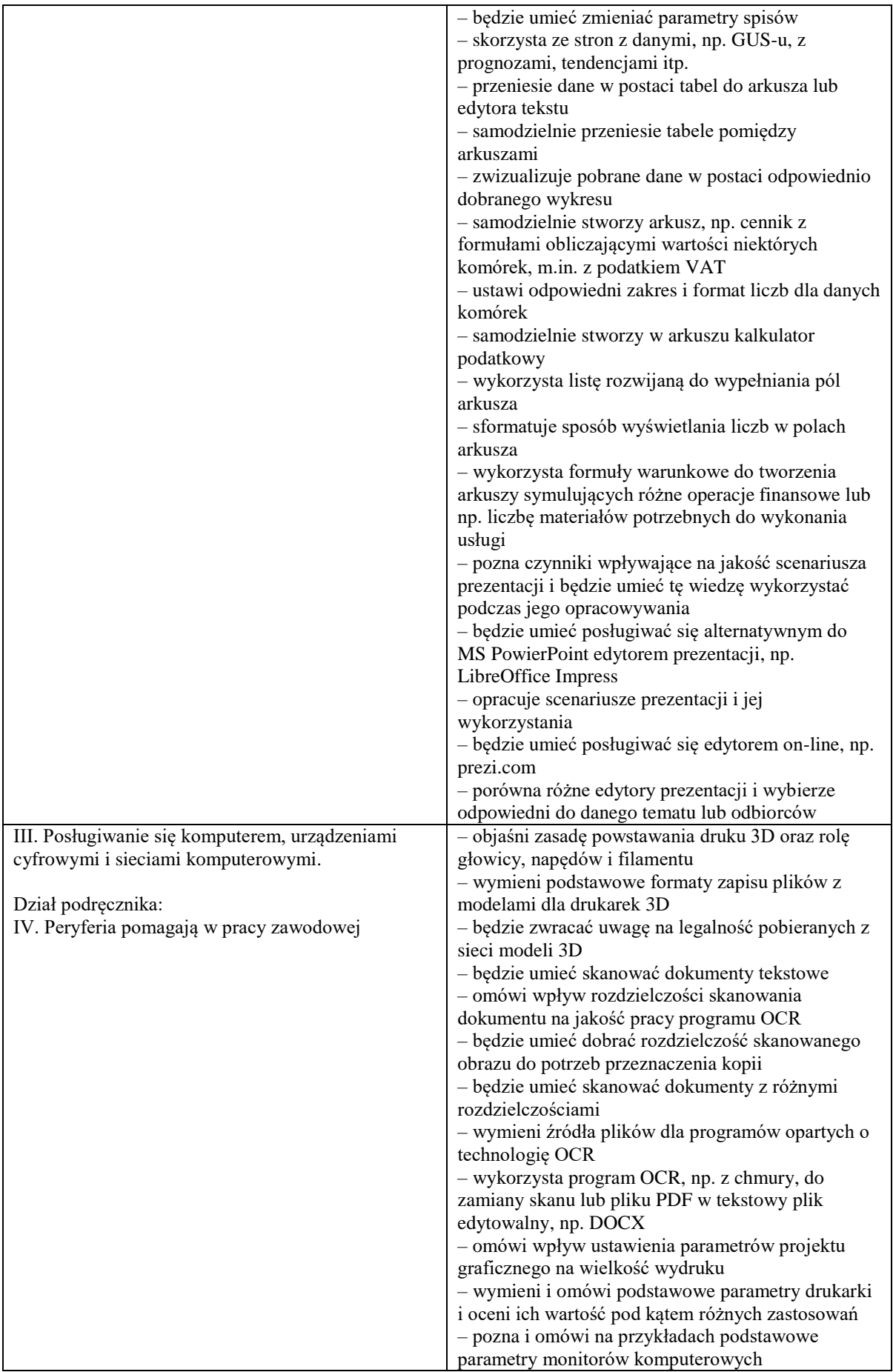

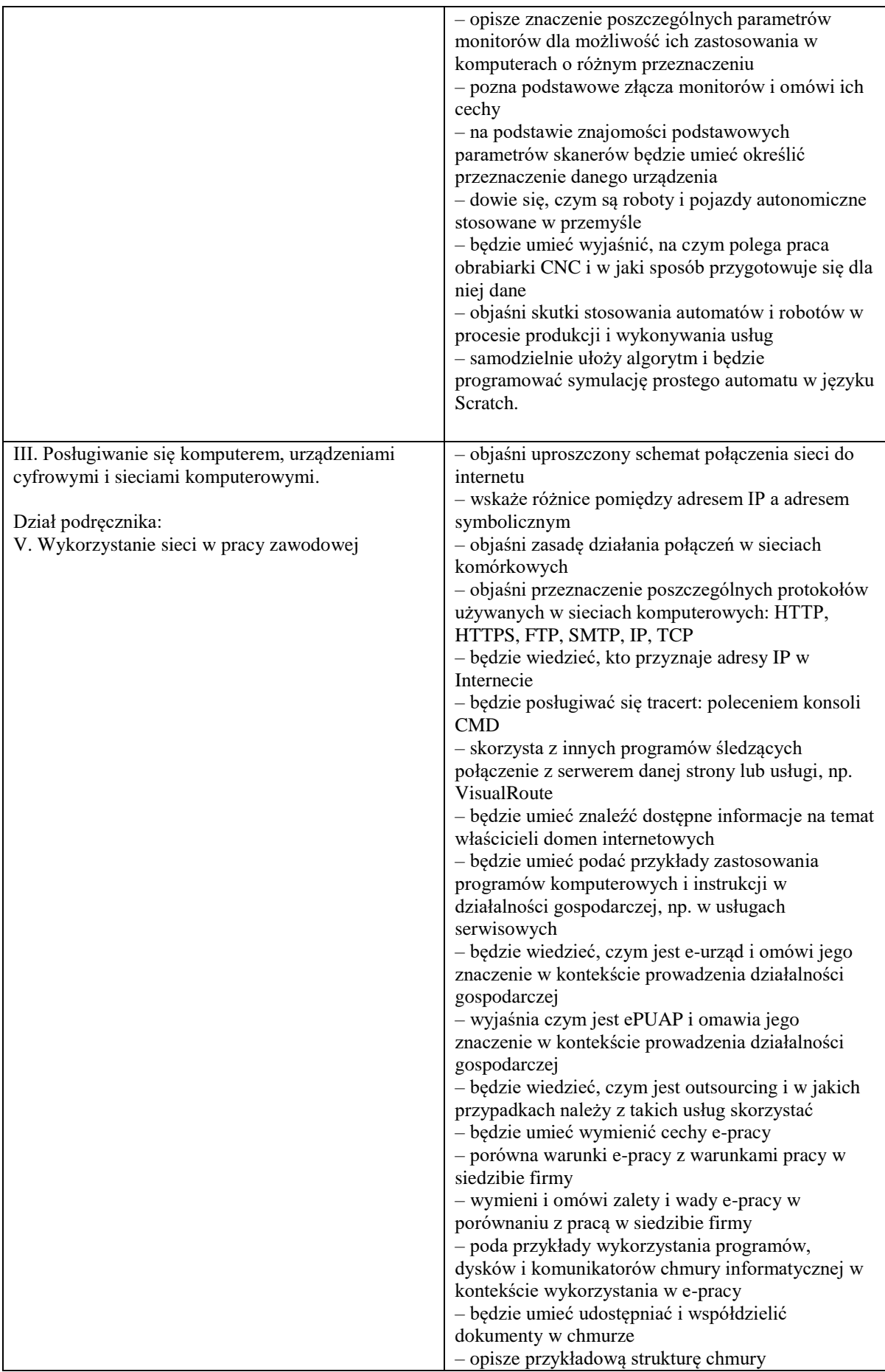

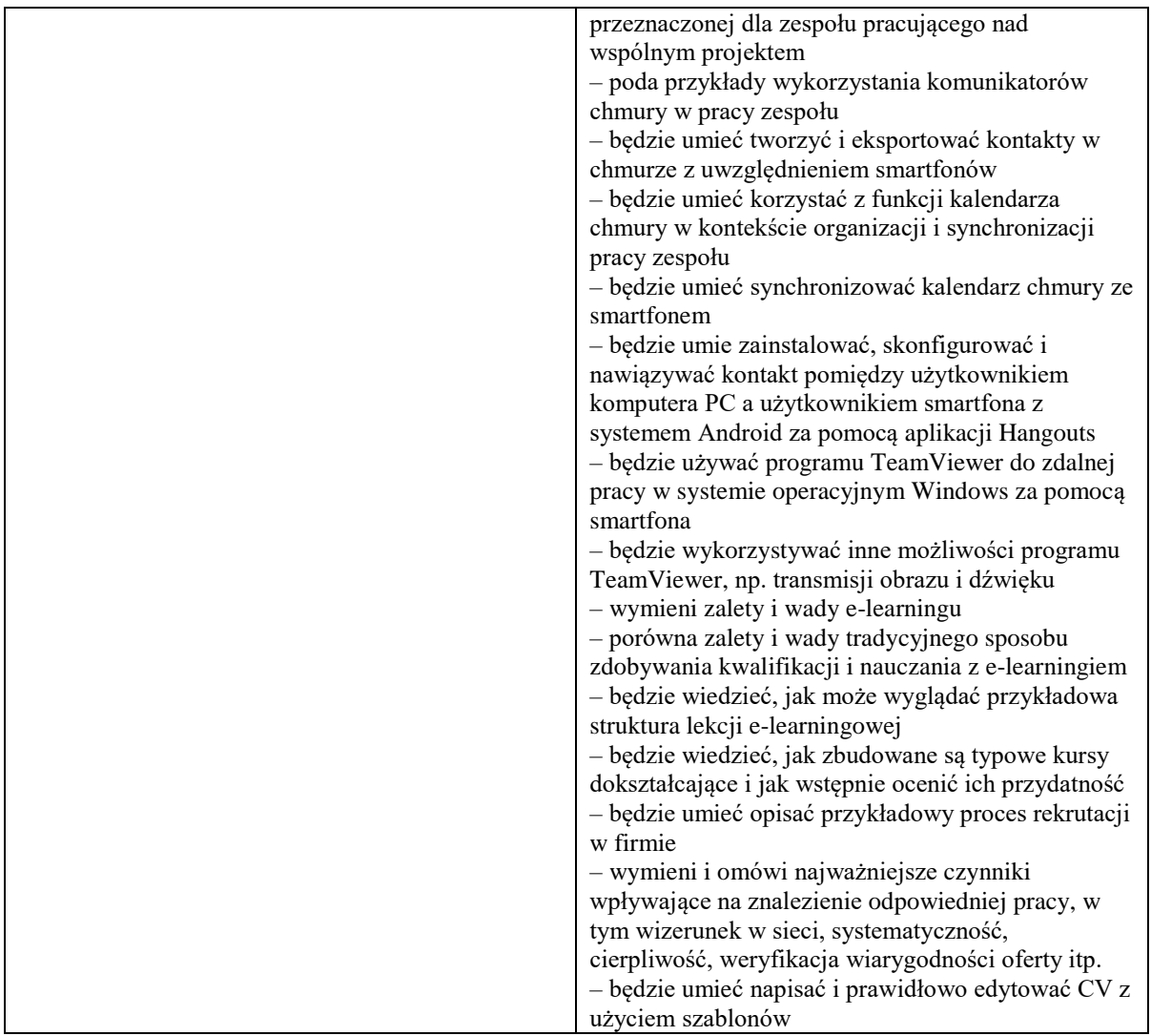

Kolejność omawiania zagadnień ujętych w programie nauczania jest zgodna z problemami omawianymi w poszczególnych działach podręczników.

Podstawa programowa zakłada także, *że zakres działań wiążący się z wykorzystaniem nowych technologii oraz korzystania z zasobów internetu* będzie pomagał rozwiązywać problemy innych przedmiotów szkolnych.

# <span id="page-10-0"></span>**3. Cele programu i materiał nauczania**

W podstawie programowej sformułowano 5 wymagań ogólnych celów kształcenia:

I. Rozumienie, analizowanie i rozwiązywanie problemów na bazie logicznego i abstrakcyjnego myślenia, myślenia algorytmicznego i sposobów reprezentowania informacji.

II. Programowanie i rozwiązywanie problemów z wykorzystaniem komputera oraz innych urządzeń cyfrowych: układanie i programowanie algorytmów, organizowanie, wyszukiwanie i udostępnianie informacji, posługiwanie się aplikacjami komputerowymi.

III. Posługiwanie się komputerem, urządzeniami cyfrowymi i sieciami komputerowymi, w tym: znajomość zasad działania urządzeń cyfrowych i sieci komputerowych oraz wykonywania obliczeń i programów.

IV. Rozwijanie kompetencji społecznych, takich jak: komunikacja i współpraca w grupie, w tym w środowiskach wirtualnych, udział w projektach zespołowych oraz zarządzanie projektami.

V. Przestrzeganie prawa i zasad bezpieczeństwa. Respektowanie prywatności informacji i ochrony danych, praw własności intelektualnej, etykiety w komunikacji i norm współżycia społecznego, ocena zagrożeń związanych z technologią i ich uwzględnienie dla bezpieczeństwa swojego i innych.

Cele podstawy, cele programu i materiał nauczania są ze sobą powiązane i umożliwiają pracę z wykorzystaniem różnorodnych metod nauczania. Przykłady ich zastosowania do realizacji poszczególnych tematów zawarto w rocznym planie dydaktycznym.

Do realizacji celów przewidziano głównie bezpłatne programy komputerowe i chmury informatyczne. Podstawa programowa nie narzuca języka programowania. Biorąc pod uwagę specyfikę szkoły branżowej, program przewiduje użycie środowiska graficznego Scratch. Jest ono dla wielu uczniów znane już ze szkoły podstawowej. W programie jest ono jednak użyte do układania programów według algorytmów Euklidesa, dodawania ułamków, konwersji liczb, sterowania robotem itp. Nie jest więc to najczęstsze zastosowanie Scratch. W przykładach i proponowanych rozwiązaniach duszki odgrywają rolę podobną do funkcji.

<span id="page-10-1"></span>Cele związane z użyciem edytorów graficznych, tekstowych i arkuszy są według programu realizowane za pomocą darmowego oprogramowania, np. LibreOffice. Głównym założeniem ćwiczeń jest rozwiązywanie problemów, które uczeń może spotkać w pracy zawodowej, np. opracowanie wizytówek, reklam, broszur, instrukcji obsługi wyrobów, pisania CV itp.

### **4. Sposoby osiągania celów kształcenia i metody dydaktyczne**

Osiągnięcie założonych celów zależy nie tylko od umiejętności nauczyciela, cech i predyspozycji uczniów, lecz także od zapewnienia odpowiednich warunków nauki i przeprowadzania ćwiczeń. Określa je podstawa programowa. W szkołach pracownie są wyposażone w bardzo różne komputery. Program zakłada, że w pracowni nie używa się już systemu XP, aczkolwiek większość ćwiczeń można na takich komputerach wykonać dzięki stosowaniu pracy w chmurze.

Proponowane metody nauczania:

- metoda projektowa
- praca w zespole
- różne formy metod problemowych
- metoda podawcza połączona z dyskusją opartą na praktykach i postawach prezentowanych przez uczniów
- dyskusja
- praca z podręcznikiem
- burza mózgów
- odwrócona analiza problemu (np. algorytmu)

<span id="page-11-0"></span>**Propozycje metod realizacji poszczególnych tematów można znaleźć w planach dydaktycznych.**

# **5. Narzędzia nauczyciela**

Zajęcia z informatyki są prowadzone najczęściej w systemie 1 godzina na tydzień. Zakładając, że nauczyciel poświęci około 5 minut na sprawdzenie obecności, wypełnienie dziennika itp., pozostanie około 40 minut na realizacje tematu. Jeśli nauczyciel przewidział ćwiczenia z komputerem, a tak powinno być na zdecydowanej większości zajęć, to po omówieniu tematu pozostanie niewiele ponad 20 minut. Dobrze zaplanowane ćwiczenie może zostać w tym czasie wykonane, ale nauczyciel powinien mieć możliwość sprawdzenia efektów i ocenienia pracy ucznia. Przy średniej liczbie uczniów 16 w pracowni i przy założeniu, że jedynie minutę przeznaczy każdemu z nich, na ćwiczenie dla niektórych uczniów pozostałoby niecałe 10 minut. Do tego ostatni z ocenionych miałby dużo więcej czasu od pierwszego. Jak rozwiązać ten problem?

Podstawa programowa proponuje to, co w wielu szkołach dobrze funkcjonuje od lat.

*Podczas zajęć z informatyki uczeń ma do swojej dyspozycji osobny komputer z dostępem do internetu i aplikacji użytkowych zapewniających realizację zagadnień podstawy programowej. Zaleca się wspomaganie zajęć informatycznych pracą na platformie do enauczania, na której nauczyciel może umieszczać swoje materiały elektroniczne do zajęć – uczniowie oraz nauczyciel powinni na tej platformie mieć swoje indywidualne miejsce. Takie podejście sprzyja rozwojowi dodatkowych kompetencji. Uczniowie poznają możliwości platform do e-nauczania, a w ogólności – także do pracy w domu, uczą się sposobów korzystania z ich zasobów, a na poziomie zaawansowanym – sami kreują ich zawartość taką, jak dokumenty, quizy, wiki, fora, zadania. Ponadto uczniowie, którzy z różnych przyczyn nie będą obecni na zajęciach, mogą na podstawie materiałów nauczyciela na bieżąco, samodzielnie przygotowywać się do lekcji i przesyłać zadania domowe. Praca na platformie istotnie porządkuje proces uczenia się: uczy systematyczności i punktualności.*

Podstawa programowa informatyki dla szkoły branżowej

Oprócz platformy e-learningowej, np. darmowej Moodle, w poradzeniu sobie ze wspomnianym problemem braku czasu bardzo skutecznie pomaga powszechne stosowanie chmur informatycznych.

Przykład skróconego planu lekcji z zastosowaniem platformy zdalnego nauczania (elearningowej).

- 1. Czynności wstępne sprawdzenie obecności, wypełnienie dziennika itp.
- 2. Przedstawienie tematu lekcji.
- 3. Przedstawienie problemu do rozwiązania.

4. Omówienie najważniejszych zagadnień potrzebnych do rozwiązania problemu

4. Uczniowie pobierają potrzebne materiały, np. pliki z platformy e-learningowej. Nauczyciel może także zezwolić na realizacje ćwiczenia uczniowi nieobecnemu na lekcji.

5. Uczniowie wykonują ćwiczenie – krótki projekt z wykorzystaniem materiałów z platformy.

6. Uczniowie wysyłają projekty do platformy (nauczyciel może je sprawdzić i ocenić w dowolnym czasie). Robią to także uczniowie wykonujący ćwiczenie w domu.

7. Nauczyciel proponuje miejsce na platformie na prace uczniów ambitnych, chcących rozwinąć swój projekt w domu.

Dzięki tak zorganizowanej lekcji, gdy klasa rozwiązuje problem, nauczyciel zyskuje czas na pracę z uczniem o specjalnych wymaganiach, uczniem nieradzącym sobie z przedmiotem lub uczniem zdolnym.

Zastosowanie platformy pomaga także w regularnym ocenianiu prac uczniów. Nauczyciel może to robić w dowolnym miejscu o dowolnej porze. Oceny są zazwyczaj automatycznie wpisywane do tabel, z których łatwo je przepisać do dziennika.

Wszystkie prace uczniów są przechowywane łącznie z datą i godziną ich przesłania oraz oceną. Oprócz oczywistych zalet takiego rozwiązania, możemy w każdej chwili przedstawić oceny i prace rodzicom na wywiadówce, uzasadniając decyzję o ocenie za okres nauki lub końcoworocznej.

Platforma może więc pełnić kilka ról:

1. Pobieranie plików i instrukcji do ćwiczeń.

2. Przesyłanie i przechowywanie plików jako efektów ćwiczeń i projektów, które może ocenić nauczyciel. Ocena pozostaje na koncie użytkownika.

3. Prowadzenie konsultacji na forum danej kohorty – klasy.

4. Umieszczanie odnośników do stron z informacjami poszerzającymi zakres wiedzy i umiejętności ucznia.

5. Wspomaganie pracy z uczniem o specjalnych potrzebach edukacyjnych.

6. Ułatwienie pracy z uczniem nieobecnym poprzez umożliwienie mu wykonywania prac w domu.

7. Usystematyzowanie i gromadzenie prac wszystkich uczniów.

Jeśli w szkole nie funkcjonuje platforma e-learningowa, można ją zainstalować na serwerze szkolnym, korzystając z darmowego oprogramowania Moodle. Instrukcję łatwo znaleźć w internecie. Oprogramowanie tego typu bardzo dobrze sprawdza się także w nauczaniu innych przedmiotów.